**如何添加股票银行卡密码是什么原因--证券账户怎样增加 B** 

 $1$ 

 $2<sub>0</sub>$ 

 $3 \nightharpoonup$ 

 $4\,$ 

 $5$ 

 $6\hskip 1.5cm$ 

 $(1)$ 

 $\overline{2}$ 

1. 18  $18$  (16 18  $(z)$  $3A$ 

 $1.$ 

 $1/5$ 

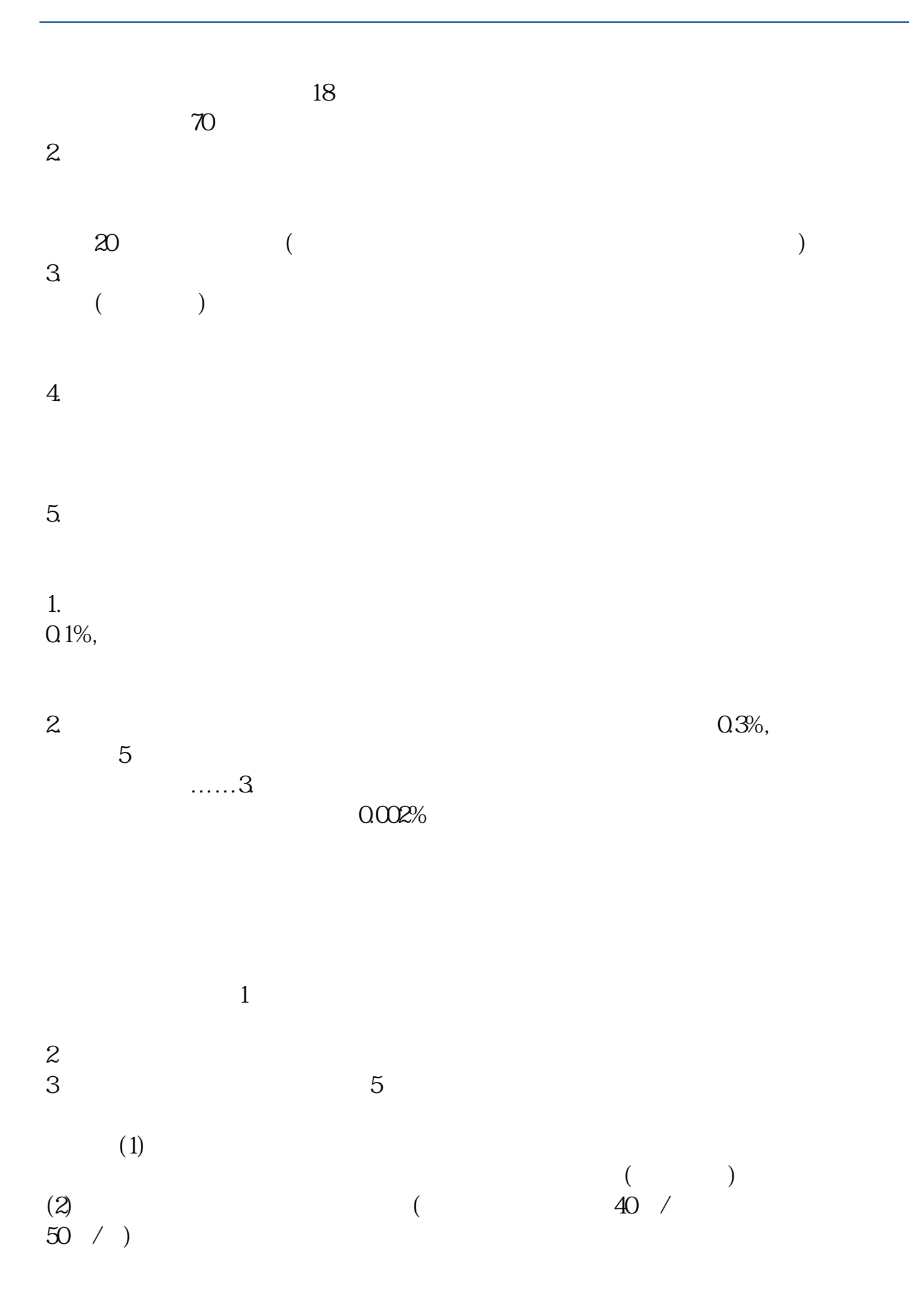

 $(3)$ 

 $1$ 

- $2$
- $3 \nvert$ 参考资料:搜狗百科-股票账户
- 
- 
- 
- 1. 18  $18$  (16 18  $(z)$  $3A$  $1.$  $18$ 年龄不得超过70周岁。  $2.$

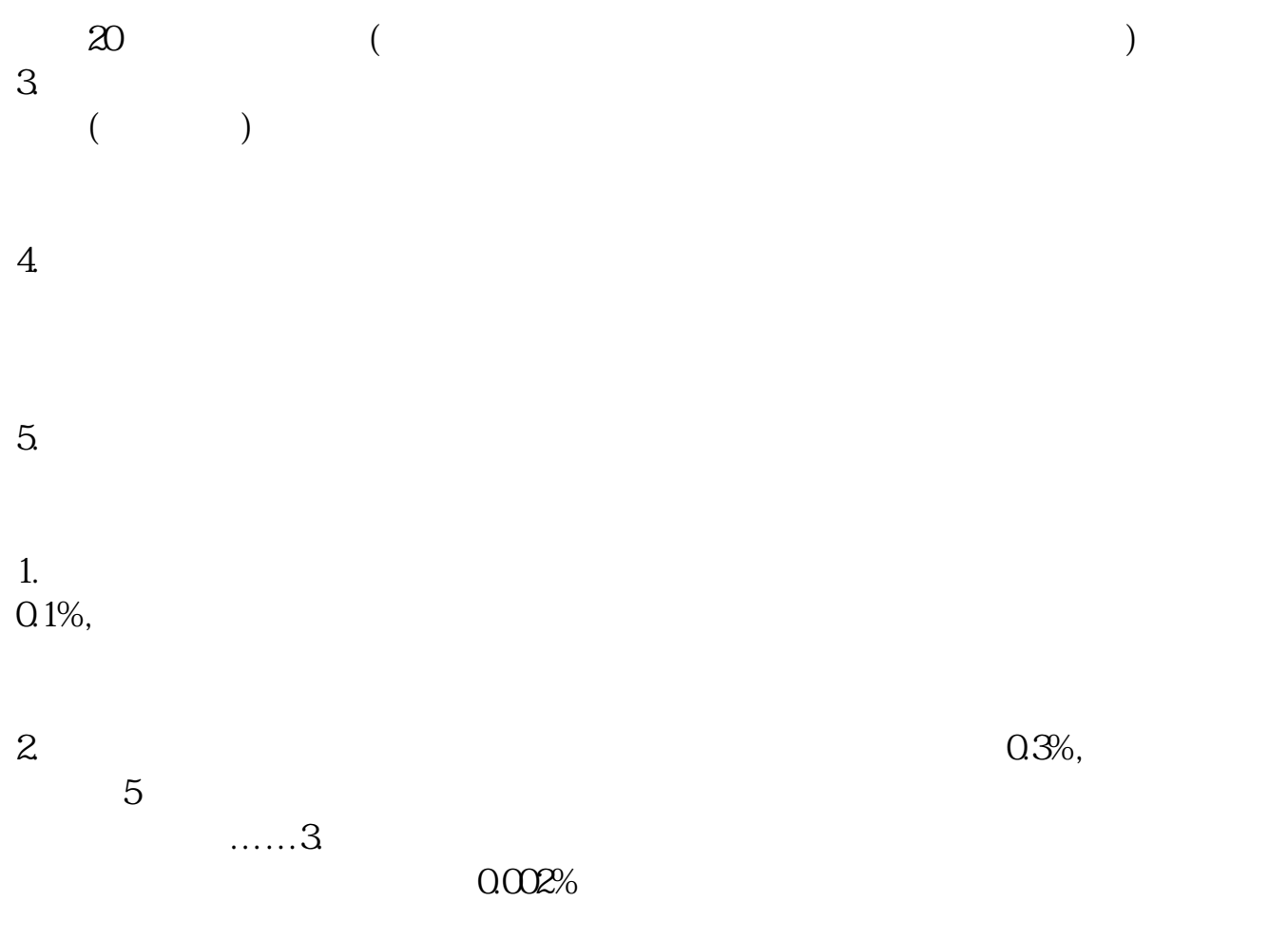

.pdf

abc

 $\blacksquare$  (  $\blacksquare$  ) (  $\blacksquare$  ) (  $\blacksquare$  ) (  $\blacksquare$  ) (  $\blacksquare$  ) (  $\blacksquare$  ) (  $\blacksquare$  ) (  $\blacksquare$ 

 $\overline{\phantom{a}}$  (  $\overline{\phantom{a}}$  ) and (  $\overline{\phantom{a}}$  ) and (  $\overline{\phantom{a}}$  ) and (  $\overline{\phantom{a}}$  ) and (  $\overline{\phantom{a}}$  ) and (  $\overline{\phantom{a}}$  ) and (  $\overline{\phantom{a}}$  ) and (  $\overline{\phantom{a}}$  ) and (  $\overline{\phantom{a}}$  ) and (  $\overline{\phantom{a}}$  ) and (  $\overline{\phantom$ 

<u>《公司上市易利证》(公司上市易利润</u>

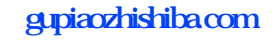

[下载:如何添加股票银行卡密码是什么原因.doc](/neirong/TCPDF/examples/output.php?c=/chapter/13514618.html&n=如何添加股票银行卡密码是什么原因.doc)

<https://www.gupiaozhishiba.com/chapter/13514618.html>

[更多关于《如何添加股票银行卡密码是什么原因》的文档...](https://www.baidu.com/s?wd=%E5%A6%82%E4%BD%95%E6%B7%BB%E5%8A%A0%E8%82%A1%E7%A5%A8%E9%93%B6%E8%A1%8C%E5%8D%A1%E5%AF%86%E7%A0%81%E6%98%AF%E4%BB%80%E4%B9%88%E5%8E%9F%E5%9B%A0)